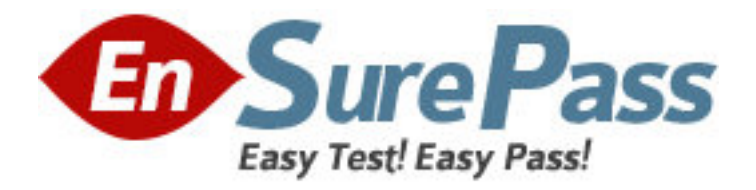

**Vendor:** EMC

**Exam Code:** E20-120

**Exam Name:** EMC Content Management Foundations Exam

**Version:** DEMO

# **QUESTION 1**

A document has been checked out from Webtop and edited in the native desktop authoring application. Which statement is true about the check-in of the file to add a new version?

- A. It must be checked in viaWebtop.
- B. Any combination ofWebtop and the authoring integrations will work.
- C. A check-in through the native authoring application will create a new rendition.
- D. The native authoring application integrations can be used to check-in the document.

### **Answer:** A

## **QUESTION 2**

Which product allows the user to interact with the repository in the same way that the user can interact with a Windows network drive?

- A. Import Manager
- B. File Share Services
- C. Business Process Services
- D. Network Drive Share Services

### **Answer:** B

## **QUESTION 3**

Which Microsoft application is directly integrated into the Documentum Content Server?

- A. Outlook
- B. Project
- C. Publisher
- D. Internet Explorer

### **Answer:** A

# **QUESTION 4**

When you import a document, what happens to the content file?

- A. The Content Server maintains a link to the file on your local file system.
- B. The Content Server adds the file to a queue for uploading at a later time.
- C. The file is uploaded to the Content Server and remains on your local file system.
- D. The file is uploaded to the Content Server and is deleted from your local file system.

### **Answer:** C

### **QUESTION 5**

When checking in a document through Webtop, which option can you set?

- A. Change permissions
- B. Specify folder location
- C. Change document type
- D. Subscribe to the document

## **Answer:** D

# **QUESTION 6**

When a user imports a document into a repository, where does the content file reside?

- A. on the user's local file system and inWebtop
- B. inWebtop, but not on the user's local file system
- C. on the user's local file system and on the Content Server
- D. on the Content Server, but not on the user's local file system

## **Answer:** C

## **QUESTION 7**

Prior to check-in of a newly created document using a template from the repository, other users can \_\_\_\_\_\_.

- A. edit the document
- B. move the document
- C. delete the document
- D. browse document properties

# **Answer:** D

### **QUESTION 8**

How can you tell if the Microsoft Office integrations have been enabled on your machine?

- A. ADocumentum toolbar is added to Microsoft Office products.
- B. An additionalDocumentum menu is added to Microsoft Office products.
- C. You are prompted to log intoDocumentum when you create a new Microsoft Office file.
- D. ADocumentum application integration splash screen displays when you launch a Microsoft Office product.

### **Answer:** B

### **QUESTION 9**

When using Webtop, what happens to the renditions of an object when the object is checked in as the same version using a new file?

- A. All renditions are deleted from the version.
- B. All renditions are attached with the version.
- C. Only the first rendition is attached with the version.
- D. The document owner must set the permissions for other users to view the renditions.

### **Answer:** A

### **QUESTION 10**

A user has attempted to check out a document and could not. What is a likely reason?

- A. The user does not own any of the document's renditions.
- B. The user does not have at least Version permission on the object.
- C. The object is not the most recent version on any branch of the version tree.
- D. The object is part of a virtual document and the parent is not checked out.

# **Answer:** B